# **Introduction to Tuning/Optimization**

#### Kengo Nakajima Information Technology Center

Programming for Parallel Computing (616-2057) Seminar on Advanced Computing (616-4009)

- $\bullet$ What is "tuning/optimization" ?
- $\bullet$ Vector/Scalar Processors
- $\bullet$ Example: Scalar Processors
- $\bullet$ Performance of Memory

#### **What is Tuning/Optimization** Optimization of Performance

- Purpose
	- Reduction of computation time
	- –**Optimization**
- How to tune/optimize codes
	- Applying new algorithms
	- – Modification/optimization according to property/parameters of H/W
	- – Tuning/optimization should not affect results themselves.
		- or you have to recognize that results may change due to tuning/optimization

## **How do we tune/optimize codes ?**

- When do we apply tuning ?
	- It's difficult if you apply tuning to the codes with  $O(10^4)$  lines ...
- You have to be careful to write "efficient" codes.
	- Several tips.
- Simple, Readable codes
	- –codes with few bugs
- Using optimized libraries
- Good parallel program = good serial program
- Tuning/optimization faster computation efficient research ...
- • スカラープロセッサ
	- 寒川「RISC超高速化プログラミング技法」,共立出版,1995.
	- Dowd(久良知訳)「ハイ・パフォーマンス・コンピューティング-RISC ワークステーションで最高のパフォーマンスを引き出すための方 法」,トムソン,1994.
	- Goedecker, Hoisie "Performance Optimization for Numerically Intensive Codes", SIAM, 2001.
- • 自動チューニング
	- –片桐「ソフトウェア自動チューニング」,慧文社,2004.
- • ベクトルプロセッサ
	- 長島,田中「スーパーコンピュータ」,オーム社,1992.
	- 奥田,中島「並列有限要素解析」,培風館,2004.

# **Tips for Tuning/Optimization**

- Be careful about memory access patterns
- Avoid calling functions in innermost loops
	- –Inline expansion of modern compilers might not work efficiently.
	- Avoid "if-clauses" in innermost loops.
- Avoid "too-multi-nested" loops
- $\bullet$ Avoid many division operations, calling built-in-functions
- Avoid redundant operations
	- –Storing in memory
	- Trade-off with memory capacity
- **Unfortunately, dependency on compilers and H/W is very significant !** 
	- **Optimum options/directives through empirical studies**
	- **Today's content is very general remedy.**

## **Example: Multi-Nested Loops**

- Overhead for initialization of loop-counter occurs at every do-loop.
	- In the lower-left example (blue), innermost loop is reached 10<sup>6</sup> times. Therefore, 10<sup>6</sup> times initialization of loop-counter occurs.
	- In the lower-right example (yellow) with loop expansion, only one initialization of loop-counter occurs.

```
real*8 AMAT(3,1000000)
. . .do j= 1, 1000000
  do i= 1, 3
    A(i,j)= A(i,j) + 1.0
  enddoenddo. . .real*8 AMAT(3,1000000)
                                       . . .do j= 1, 1000000
                                         A(1,j)= A(1,j) + 1.0
                                         A(2,j)= A(2,j) + 1.0
                                         A(3,j)= A(3,j) + 1.0
                                       enddo. . .
```
#### tuning the contract of the contract of the contract of the contract of the contract of the contract of the contract of the contract of the contract of the contract of the contract of the contract of the contract of the con **Simple ways for measuring performance**

- "time" command
- "timer" subroutines/functions
- Tools for "profiling"
	- –Detection of "hot spots"
	- –gprof (UNIX)
	- Tools for compilers/systems
		- pgprof: PGI
		- Vtune: Intel
		- https://oakleaf-www.cc.u-tokyo.ac.jp/cgi-bin/hpcportal\_u.en/index.cgi

## **Files: Fortran only**

Please develop by yourselves

**>\$ cd <\$O-TOP>**

**FORTRAN**

**>\$ cp /home/z30088/class\_eps/F/s3-f.tar . >\$ tar xvf s3-f.tar**

**Confirmation >\$ cd mpi/S3**

This directory is called <\$0-S3> in this class. **<\$O-S3> = <\$O-TOP>/mpi/S3**

- $\bullet$ What is "tuning/optimization" ?
- $\bullet$ **Vector/Scalar Processors**
- $\bullet$ Example: Scalar Processors
- $\bullet$ Performance of Memory

#### Scalar/Vector Processors

- **Scalar Processors** 
	- $\bullet$  Gap between clock rate and memory bandwidth.
		- $\bullet$  getting better, but multi/many-core architectures appear
	- Low Peak-Performance Ratio
		- Ex.: IBM Power3/Power4, 5-8% in FEM applications
- **Vector Processors** 
	- **High Peak-Performance Ratio** 
		- Ex.: Earth Simulator, 35% in FEM applications
	- **•** requires ...
		- **very special tuning for vector processors**
		- **•** sufficiently long loop (problem size)
	- **Appropriate for rather simpler problems**

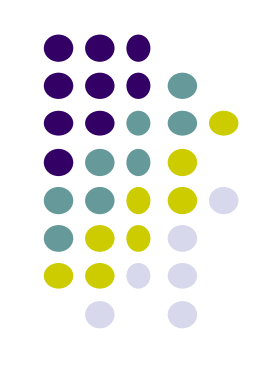

#### Gap between performance of CPU and Memory

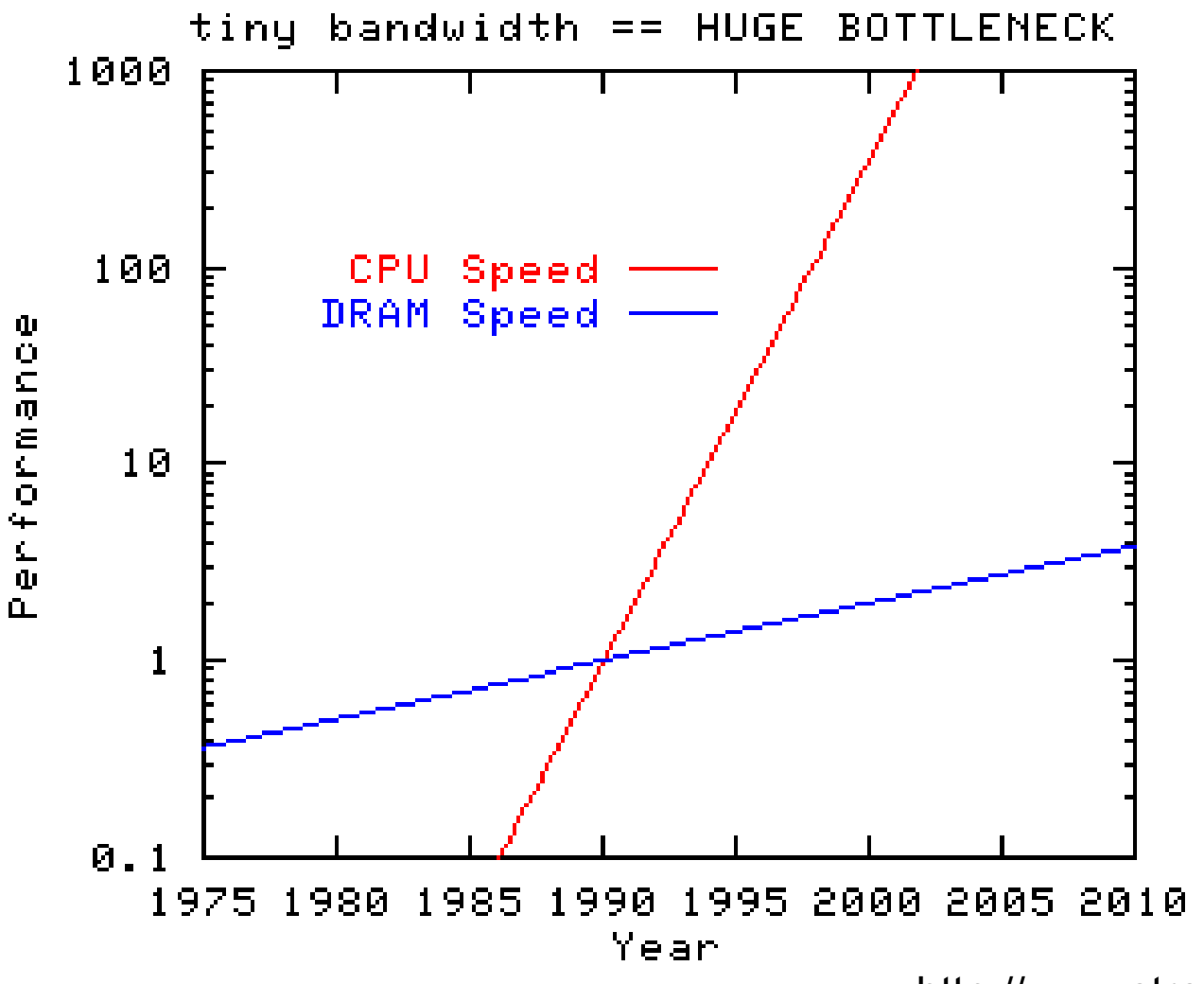

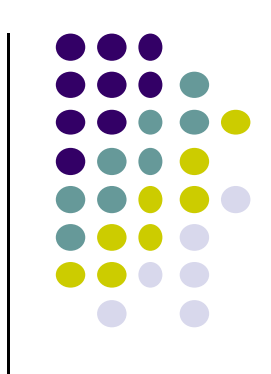

http://www.streambench.org/

# Scalar Processors

CPU-Cache: Hierarchical Structure

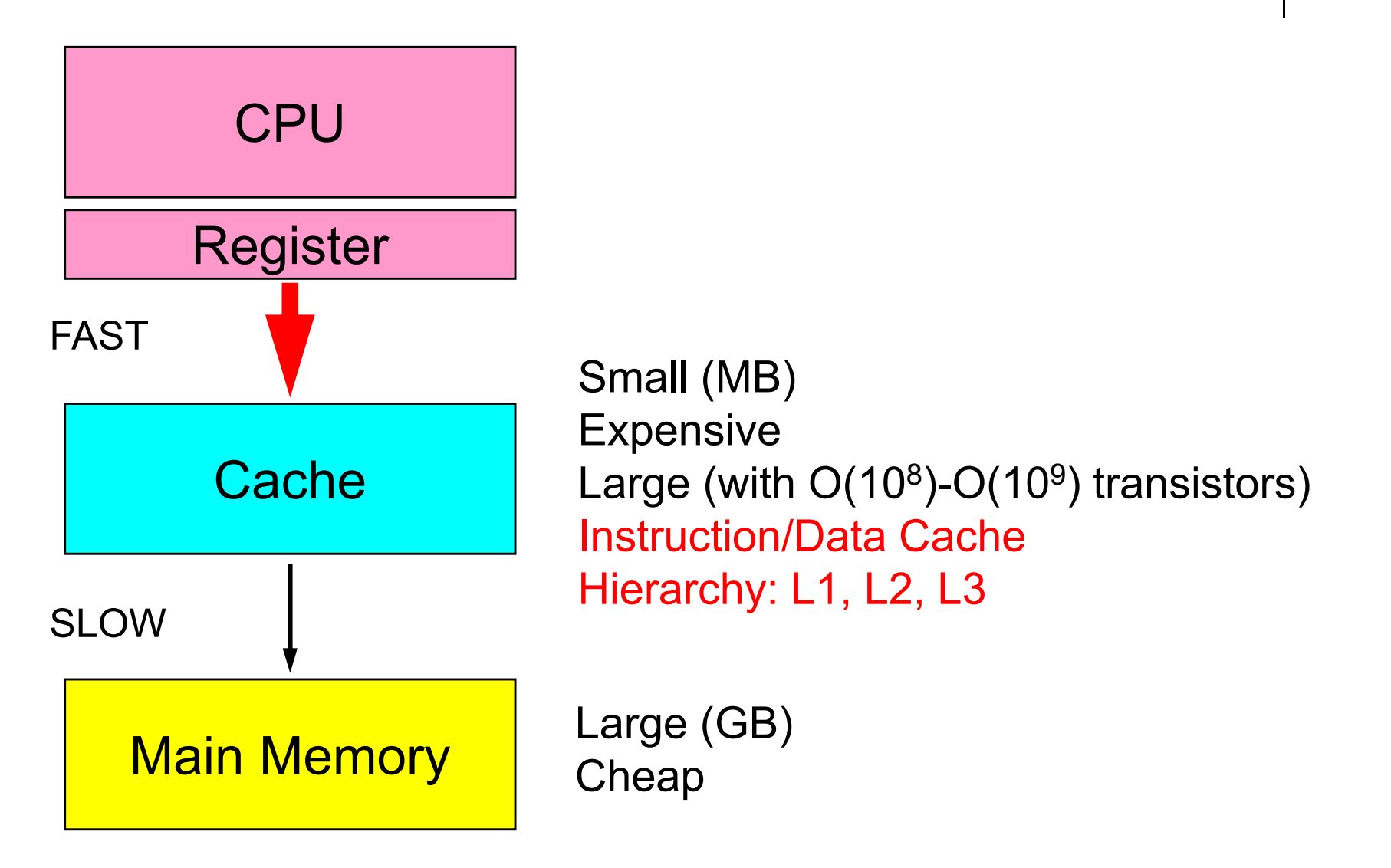

#### Vector Processors

Vector Registers/Fast Memory

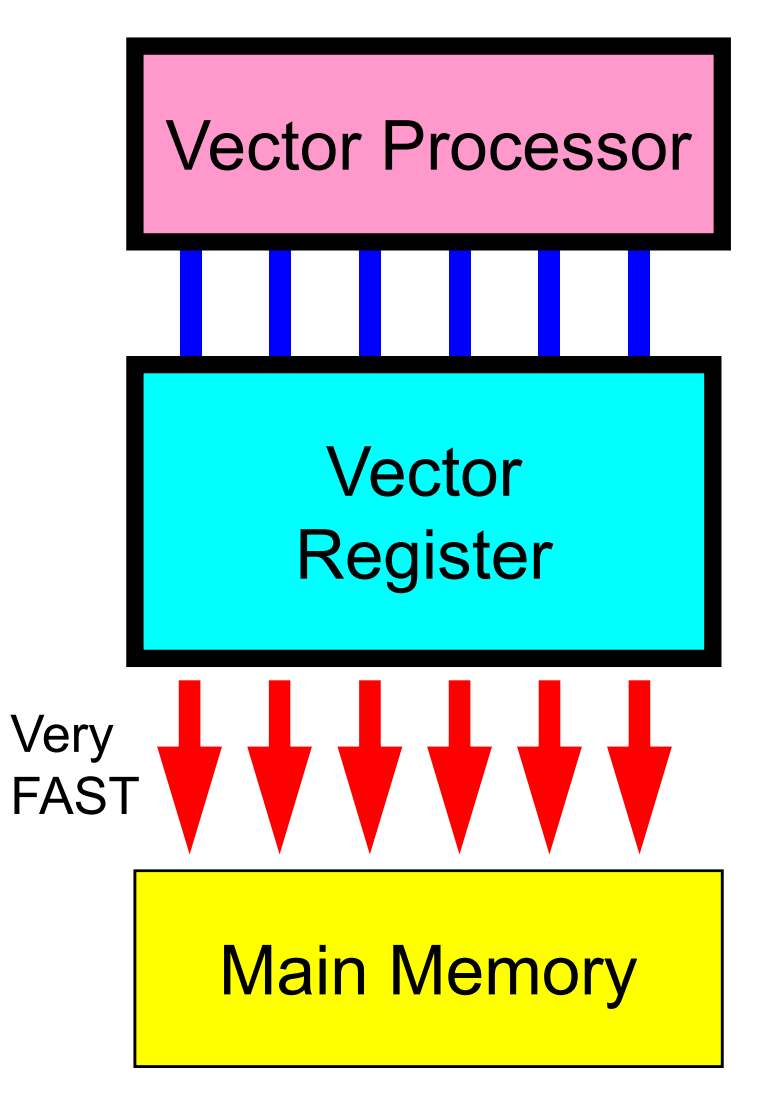

- Parallel operations for simple do-loops.
- Good for large-scale simple problems

do  $i=1, N$  $A(i) = B(i) + C(i)$ enddo

#### Typical Behaviors

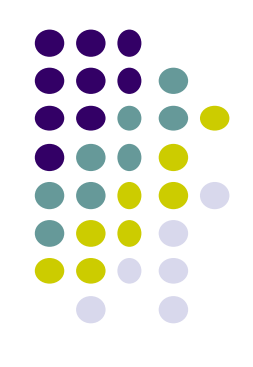

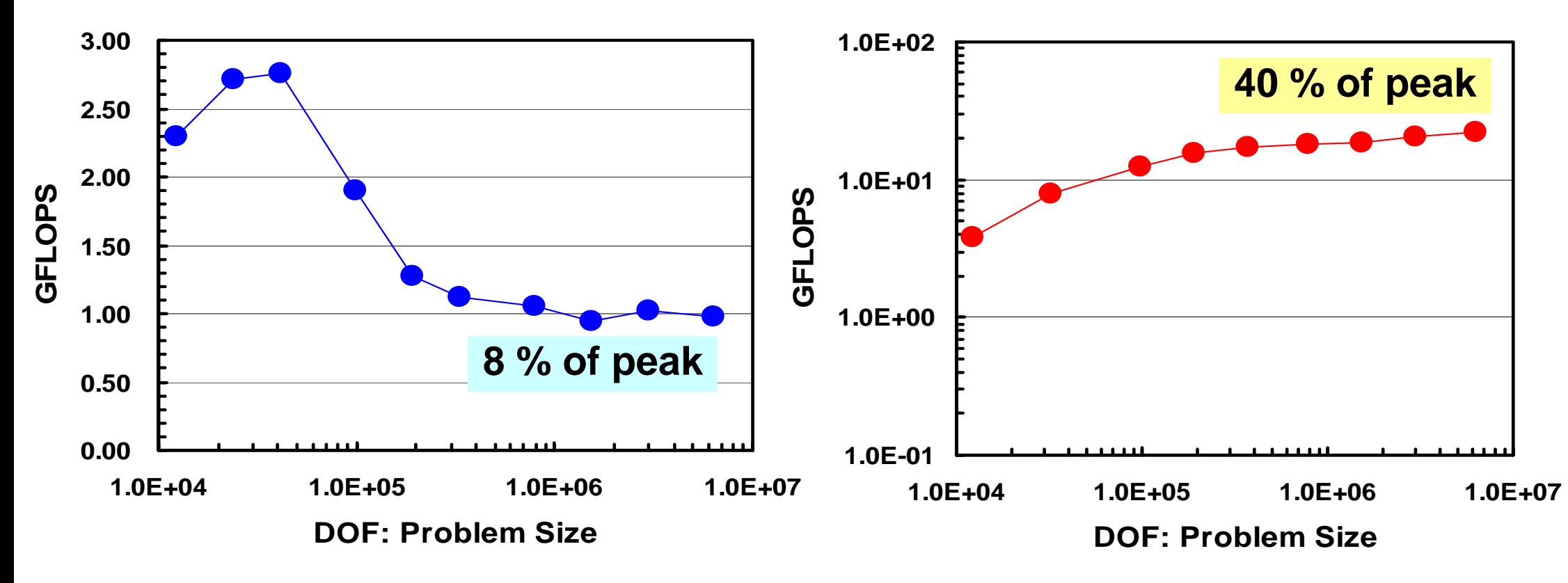

**IBM-SP3:** Higher performance for small problems, effect of cache

**Earth Simulator:** Higher performance for large-scale problems with longer loops

#### Multicores/Manycores Multiple cores share memory/chache -> Memory Contention

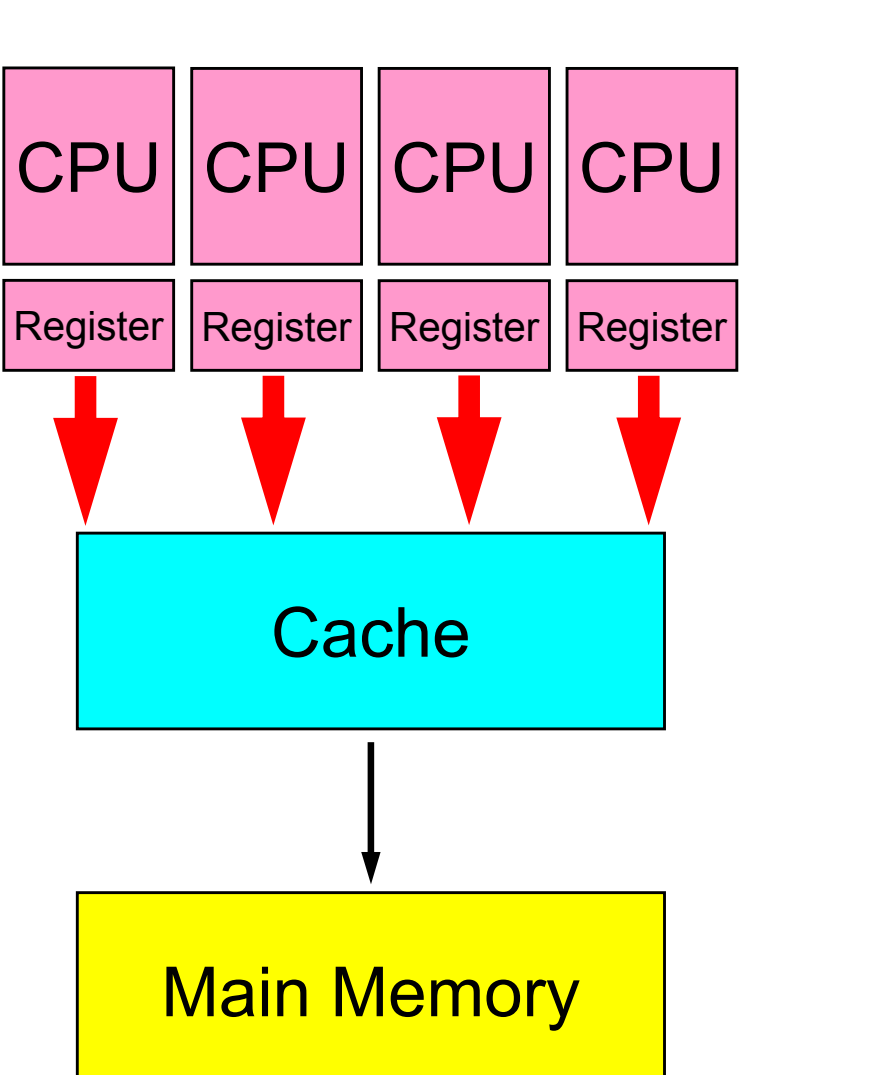

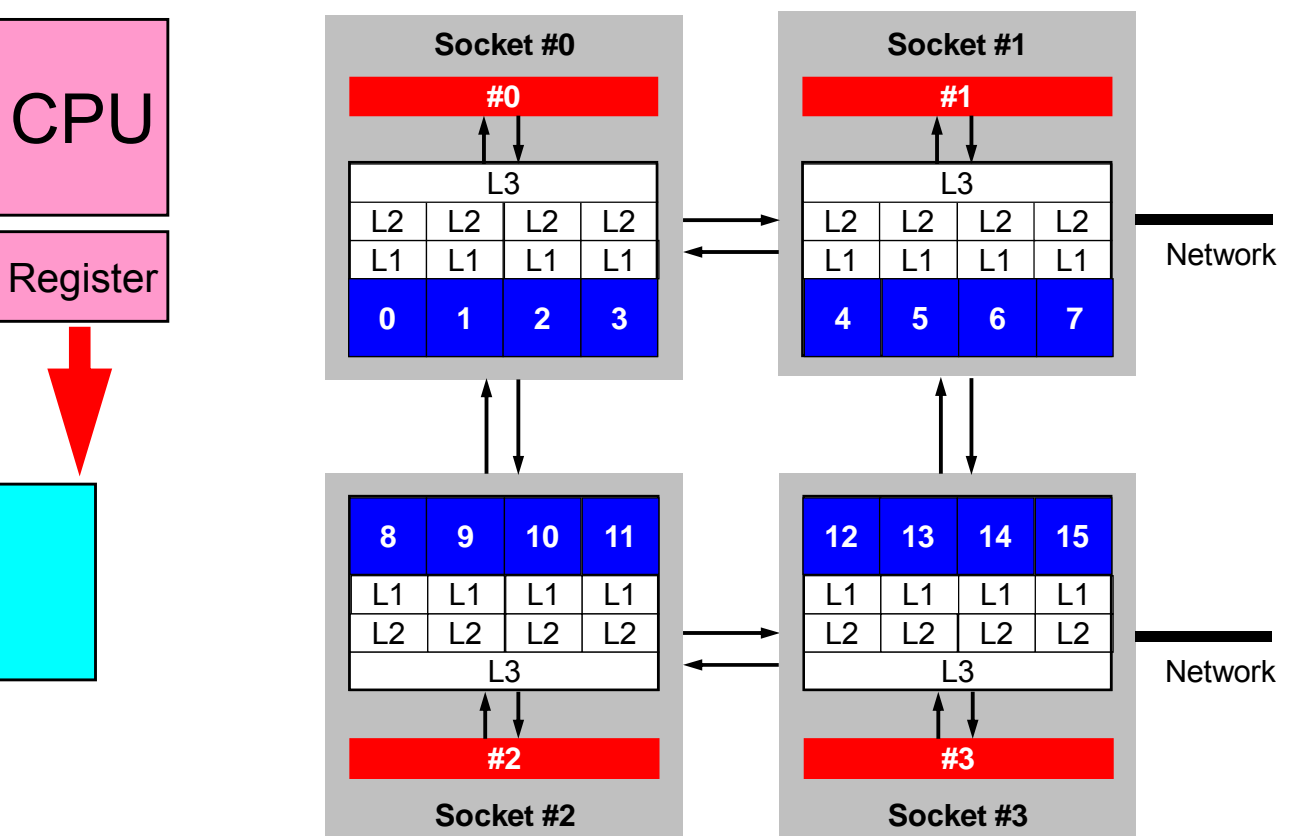

## **How to get opt. performance by Tuning ?**

• = Optimization of memory access

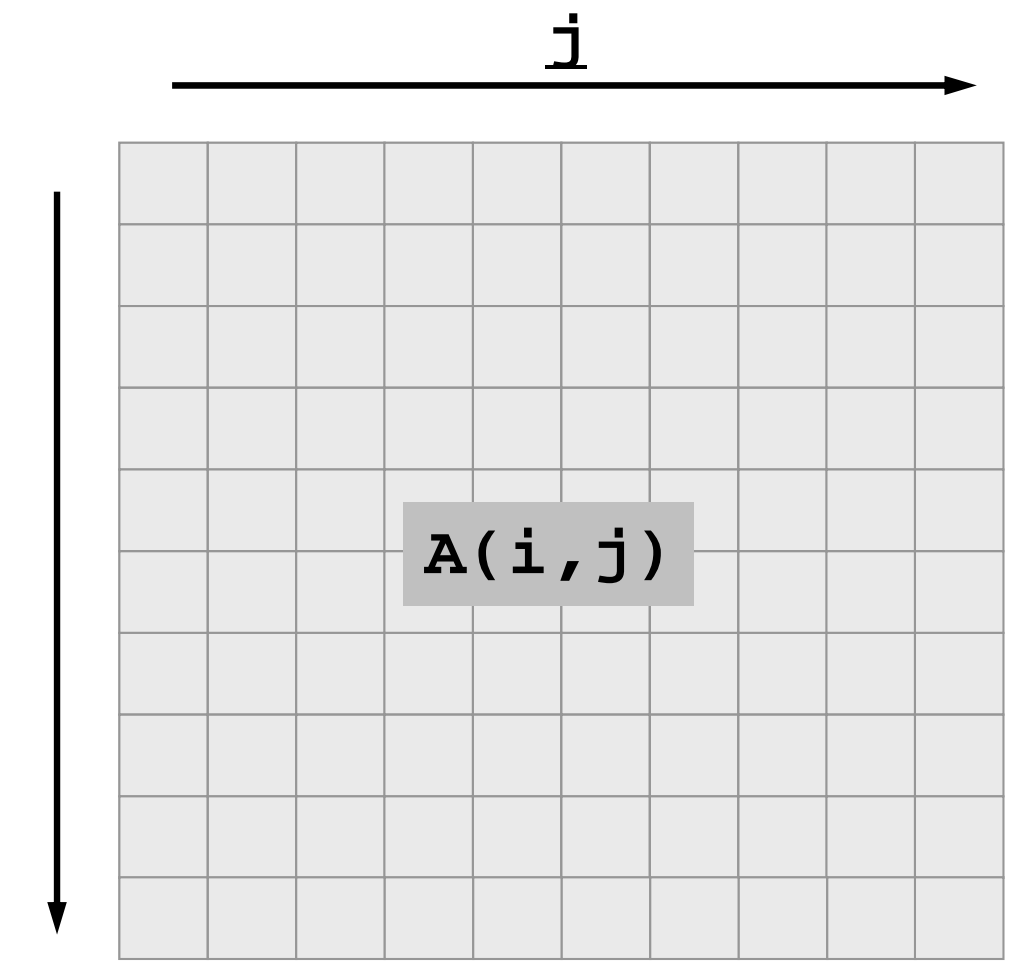

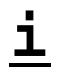

## **How to get opt. performance by Tuning ? (cont.)**

- Vector Processors
	- –Long loops
- Scalar Processors
	- Utilization of cache, small chunks of data
- Common Issues
	- –Continuous memory access
	- Localization
	- Changing sequence of computations might provide change of results.
- $\bullet$ What is "tuning/optimization" ?
- $\bullet$ Vector/Scalar Processors
- $\bullet$ **Example: Scalar Processors**
- $\bullet$ Performance of Memory

## **Typical Methods of Tuning for Scalar Processors**

- Loop Unrolling
	- loop overhead
	- –loading/storing
- Blocking
	- Cache miss

# **BLAS: Basic Linear Algebra Subprograms**

- Library API for fundamental operations of vectors and (dense) matrices)
- Level 1: Vectors: dot products, DAXPY
- Level 2: Matrix x Vector
- Level 3: Matrix x Matrix
- LINPACK
	- DGEMM: Level 3 BLAS

#### **Loop Unrolling** reduction of loading/storing (1/4)

• Ratio of computation increases

```
$> cd <$O-S3>
$> mpifrtpx -Kfast t2.f
<modify "go1.sh">
$> pjsub go1.sh (1 process)
    1.560717E-011.012069E-017.471654E-02
```

```
do j= 1, N
  do i= 1, N
   A(i) = A(i) + B(i)*C(i,i)enddoenddodo j= 1, N-1, 2
  do i= 1, N
   A(i) = A(i) + B(i) * C(i,j)A(i) = A(i) + B(i)*C(i, i+1)enddoenddodo j= 1, N-3, 4
  do i= 1, N
   A(i) = A(i) + B(i)*C(i,j)A(i) = A(i) + B(i)*C(i,j+1)A(i) = A(i) + B(i)*C(i,j+2)A(i) = A(i) + B(i)*C(i, i+3)enddoenddo
```
**N= 10000**

**Scalar** 

**<\$O-S3>/t2.f**

## **go1.sh for a single core**

**#!/bin/sh**

- **#PJM -L "node=1"**
- **#PJM -L "elapse=00:10:00"**
- **#PJM -L "rscgrp=lecture"**
- **#PJM -g "gt71"**
- **#PJM -j**
- **#PJM -o "test.lst"**
- **#PJM --mpi "proc=1"**

**mpiexec ./a.out**

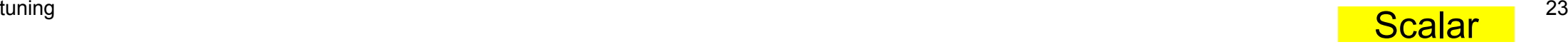

#### **Loop Unrolling** reduction of loading/storing (2/4)

- Load : Memory-Cache-Register
- Store: Register-Cache-Memory
- Fewer loading/storing, better performance

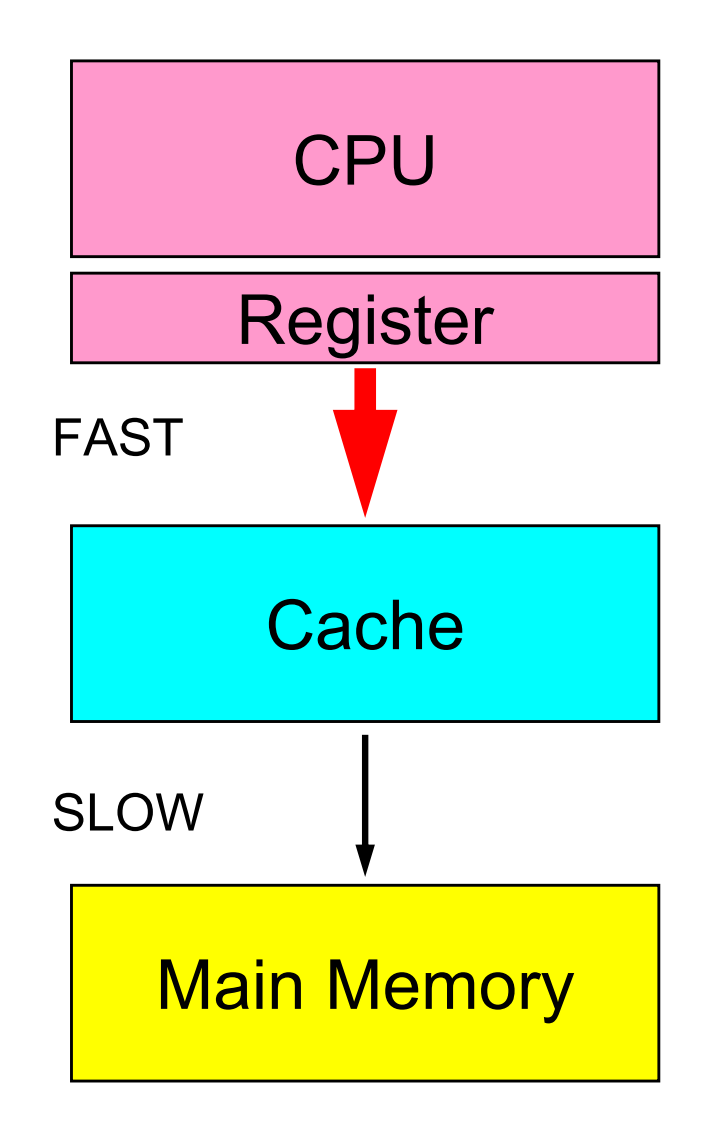

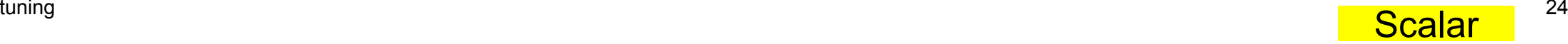

#### **Loop Unrolling** reduction of loading/storing (3/4)

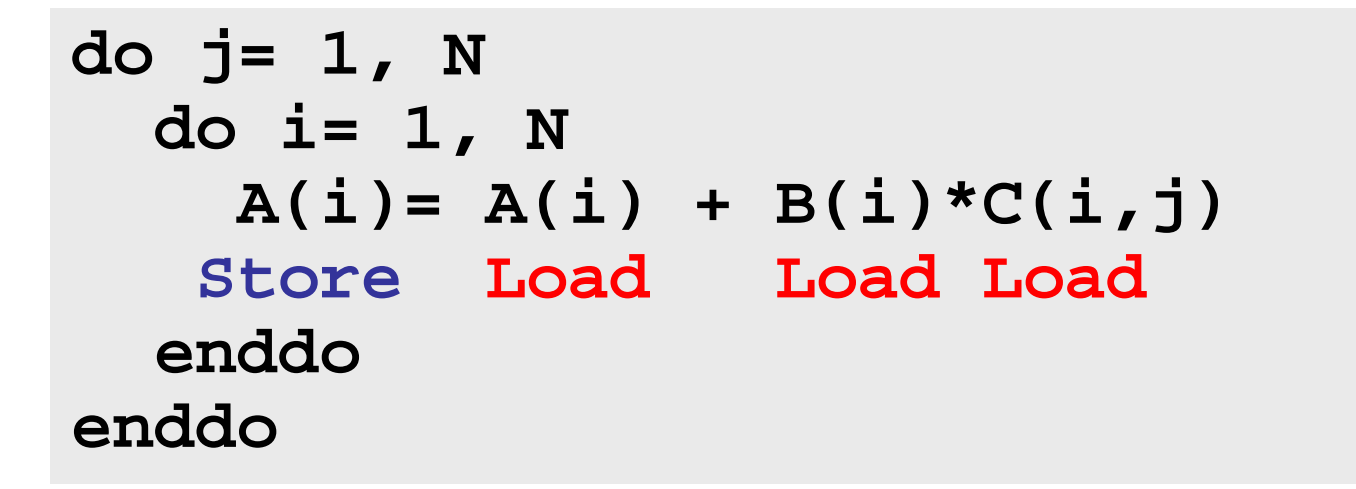

• Loading/Storing for A(i), B(i), C(i,j) occurs in each loop.

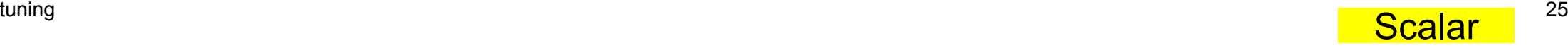

# **Loop Unrolling**

reduction of loading/storing (4/4)

```
do j= 1, N-3, 4
 do i= 1, N
   A(i) = A(i) + B(i)*C(i,j)Load Load Load
   A(i) = A(i) + B(i)*C(i,j+1)A(i) = A(i) + B(i)*C(i,j+2)A(i) = A(i) + B(i)*C(i,j+3)Storeenddoenddo
```
- Values of arrays are kept on register during each loop. Storing occurs only at the end of the loop.
- Ratio of memory access (loading/storing) to computation can be reduced.
- Be careful about sequence of computations.

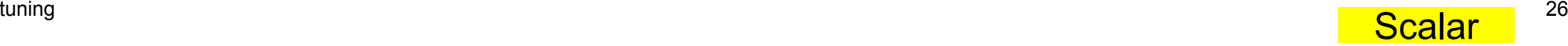

## **Loop Exchanging (1/2)**

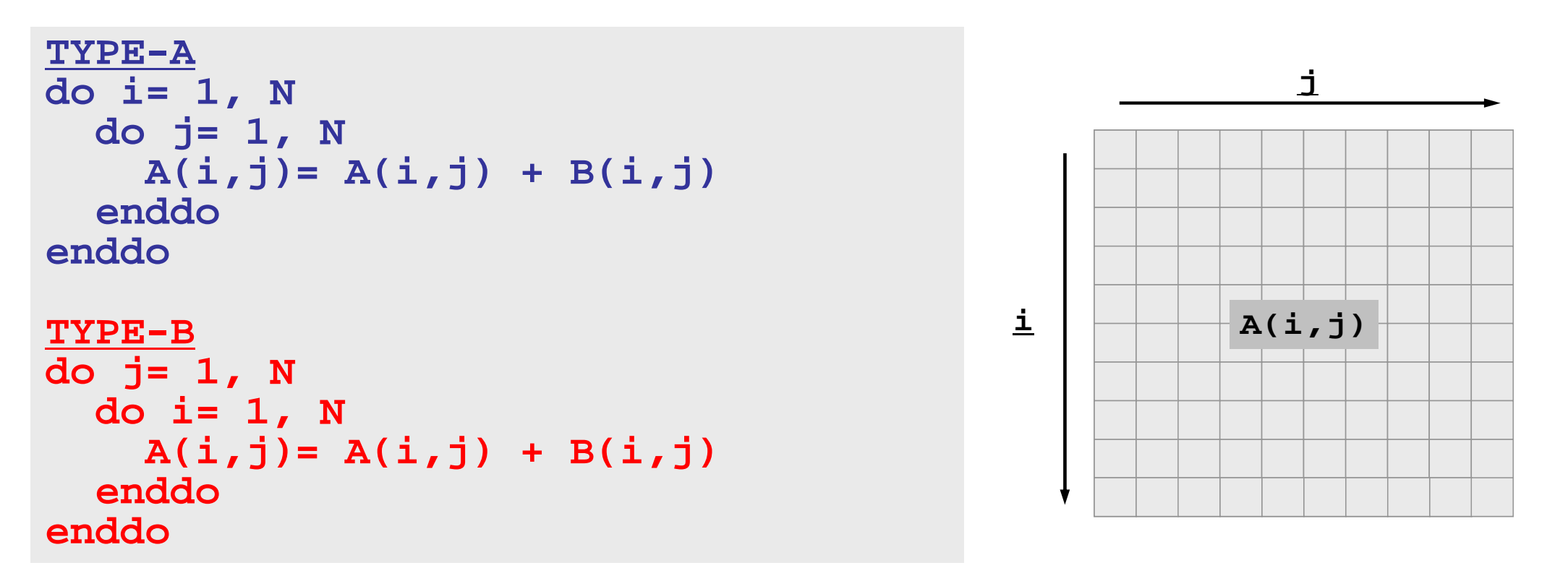

- •In Fortran, component of  $A(i,j)$  is aligned in the following way:  $A(1,1)$ , A(2,1), A(3,1),..., A(N,1), A(1,2), A(2,2),..., A(1,N), A(2,N),...,  $A(N,N)$ 
	- In C: A[0][0], A[0][1], A[0][2], …, A[N-1][0], A[N-1][1],…,A[N-1][N-1]
- •Access must be according to this alignment for higher performance.

# **Loop Exchanging (2/2)**

#### **<\$O-S3>/2d-1.f**

```
TYPE-A
do i= 1, N
  do j= 1, N
    A(i, j) = A(i, j) + B(i, j)enddoenddoTYPE-B
do j= 1, N
  do i= 1, N
```

```
A(i, j) = A(i, j) + B(i, j)enddoenddo
```

```
TYPE-A
\overline{\text{for } (\texttt{j}=0; \texttt{j}<N; \texttt{j}++) } \{ \text{for } (\texttt{i}=0; \texttt{i}<N; \texttt{i}++) \}A[i][j]= A[i][j] + B[i][j];
} }
TYPE-B
for (i=0; i<N; i++){ for (j=0; j<N; j++){
        A[i][j]= A[i][j] + B[i][j];
} }
```
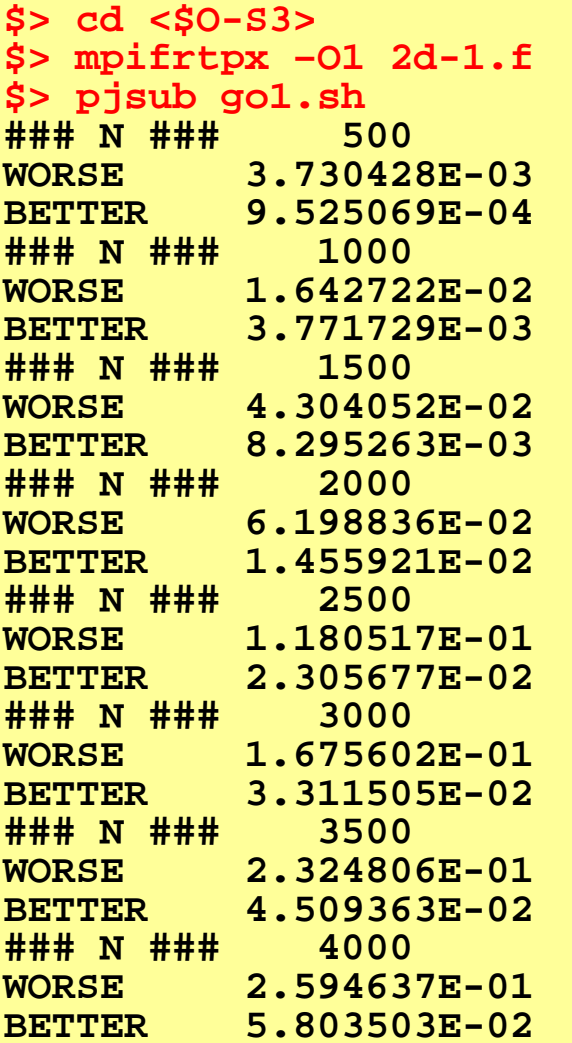

**Scalar** 

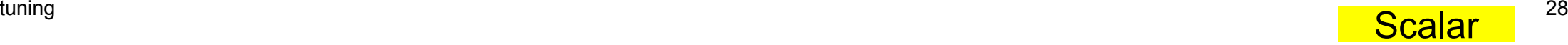

# **Loop Exchanging (2/2)**

Performance is improved, and difference is smaller by option "-Kfast"

```
TYPE-A
do i= 1, N
 do j= 1, N
    A(i, j) = A(i, j) + B(i, j)enddoenddo
```

```
TYPE-Bdo j= 1, N
 do i= 1, N
    A(i, j) = A(i, j) + B(i, j)
```

```
enddoenddo
```
**}**

```
TYPE-A
for (j=0; j<N; j++)<br>
for (i=0; i<N; i++)A[i][j]= A[i][j] + B[i][j];
   }
}
TYPE-B
for (i=0; i<N; i++){ for (j=0; j<N; j++){
     A[i][j]= A[i][j] + B[i][j];
   }
```
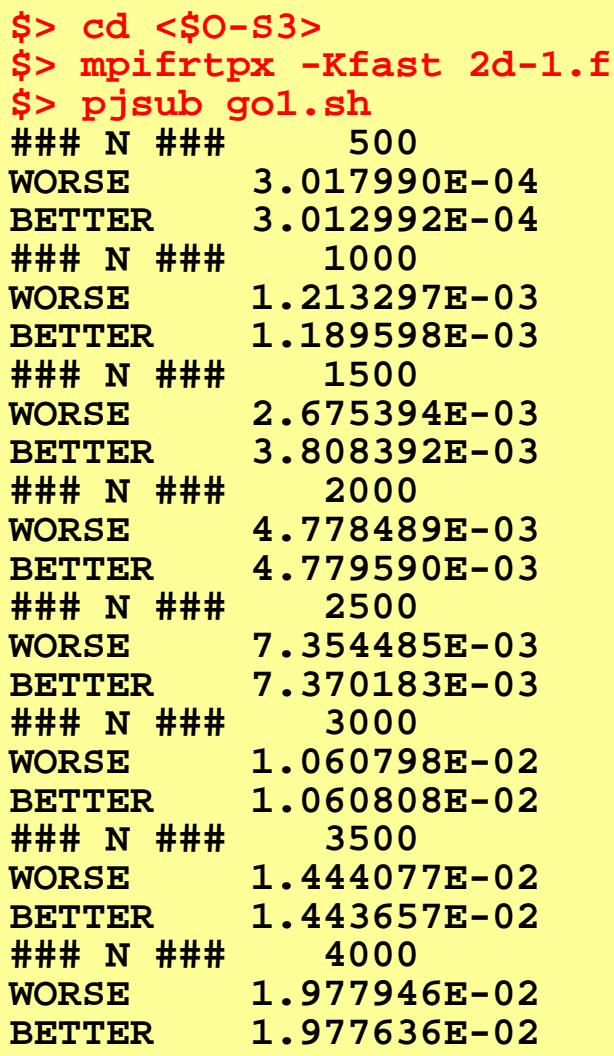

## **Blocking for Cache Miss (1/7)**

```
do i= 1, NN
 do j= 1, NN
   A(j,i)= A(j,i) + B(i,j)
  enddoenddo
```
• Consider this situation.

# **Utilizing Cache**

- Cache of **SPARC64TM IXfx**
	- L1: 32KB/core (Instruction, Data)
	- L2: 12MB/node
	- –Size of "cache-line" is 128 byte
	- Request for memory occurs for each "cache-line"
- Sector Cache
	- Software Controllable Cache
	- Users can keep necessary data on cache
		- Capacity of cache is small, therefore data stored in the early stage of computation may be deleted from cache.
	- No lectures on this issue in this class

Scalar

### **SPARC64TM IXfx**

- HPC-ACE (High Performance Computing Arithmetic Computational Extensions)
- •UMA, not NUMA
- • H/W barrier for high-speed synchronization of on-chip cores

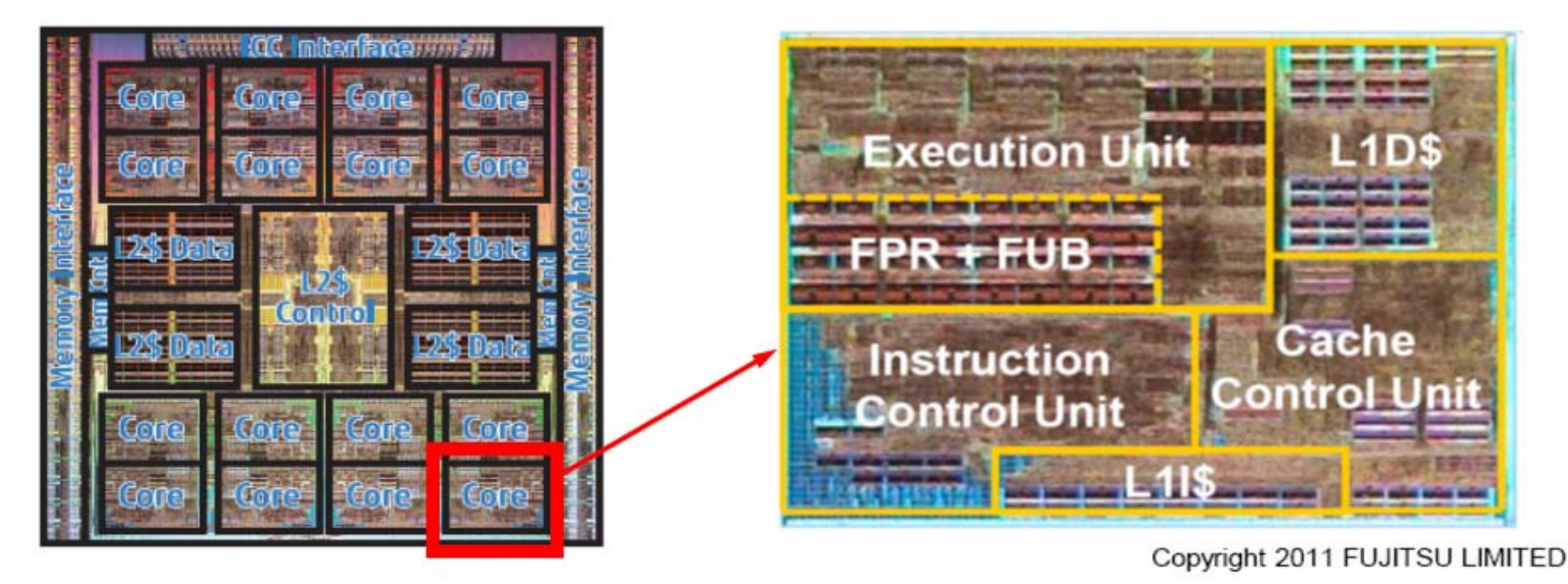

#### **HPC-ACE** tuning 32

High Performance Computing – Arithmetic Computational Extensions

- Enhanced instruction set for the SPARC-V9 instruction set arch.
	- –High-Performance & Power-Aware
- Extended Number of Registers –FP Registers: 32→256
- S/W Controllable Cache
	- "Sector Cache"
	- –for keeping reusable data sets on cache
- High-Performance, Efficient
	- –Optimized FP functions
	- <del>katalog a katalog a katalog a</del> Conditional Operation

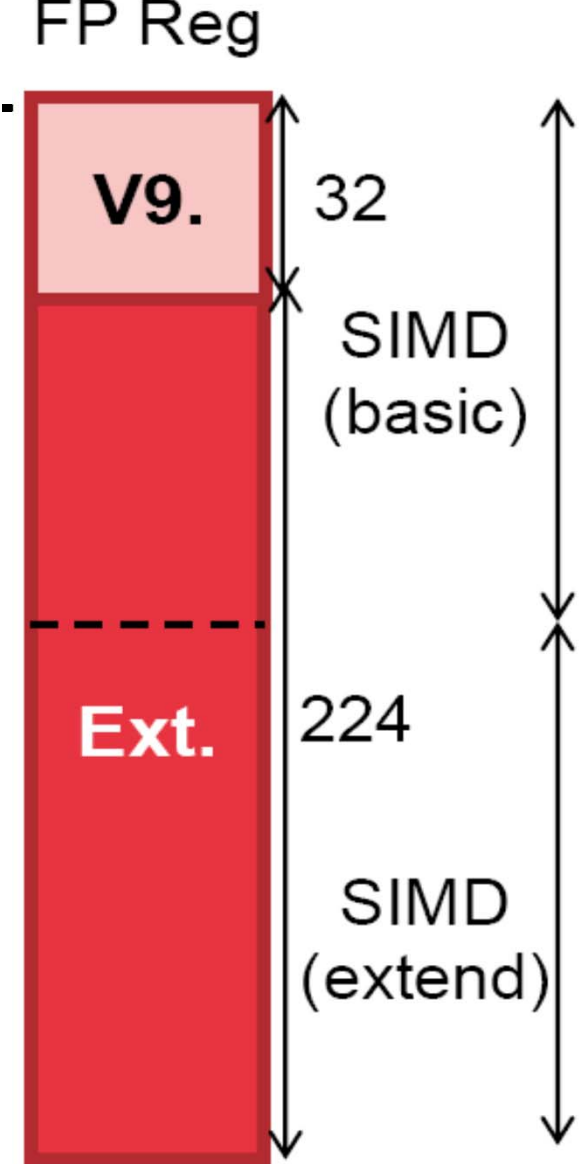

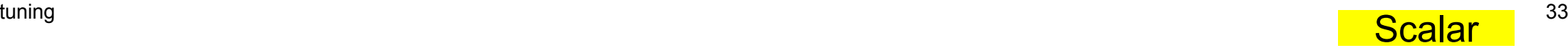

# **Blocking for Cache Miss (2/7)**

• Direction of optimum memory access for "A" is different from that of "B". Especially, not good for "B".

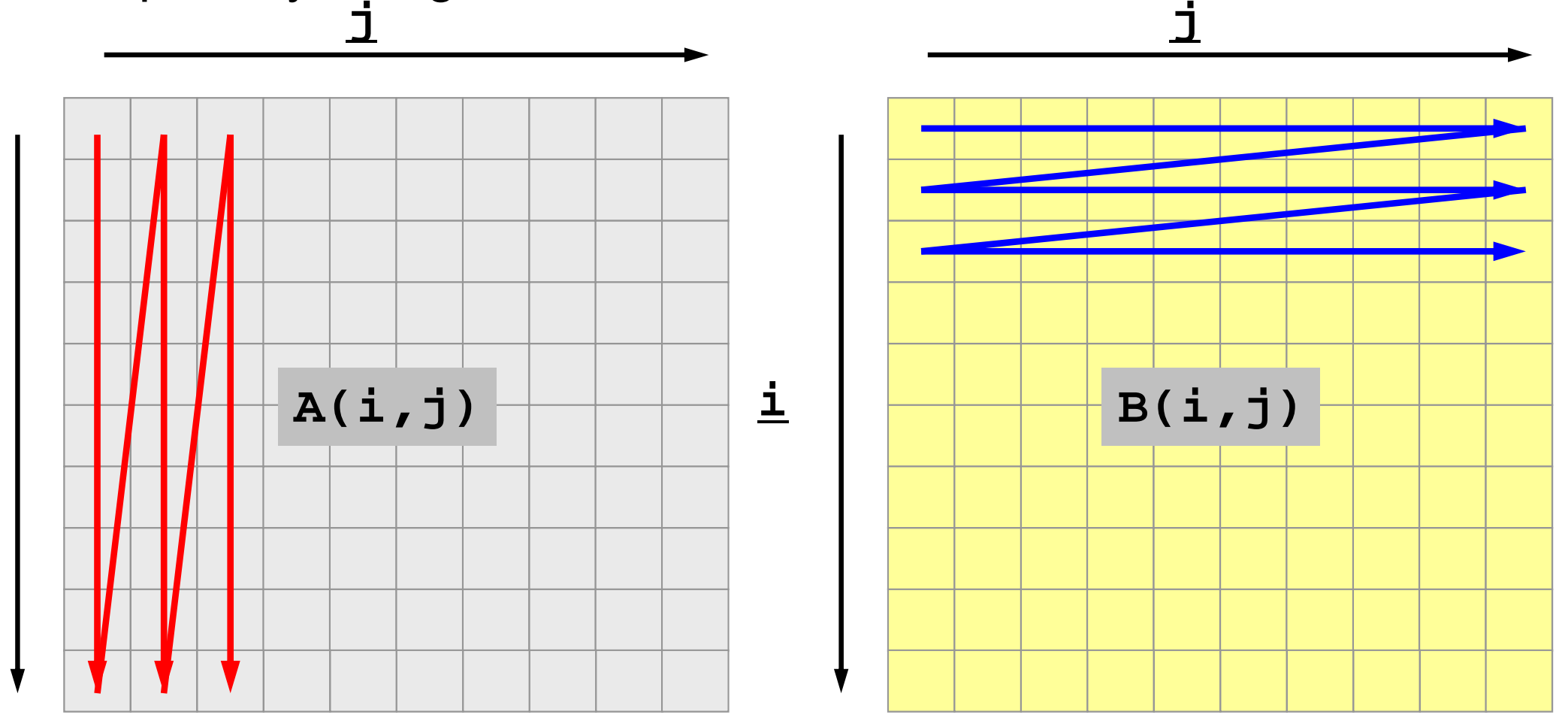

**i**

# **Blocking for Cache Miss (3/7)**

 $\bullet$  If the size of cache-line is 4-word, data on array is sent to cache from main memory in the following way:

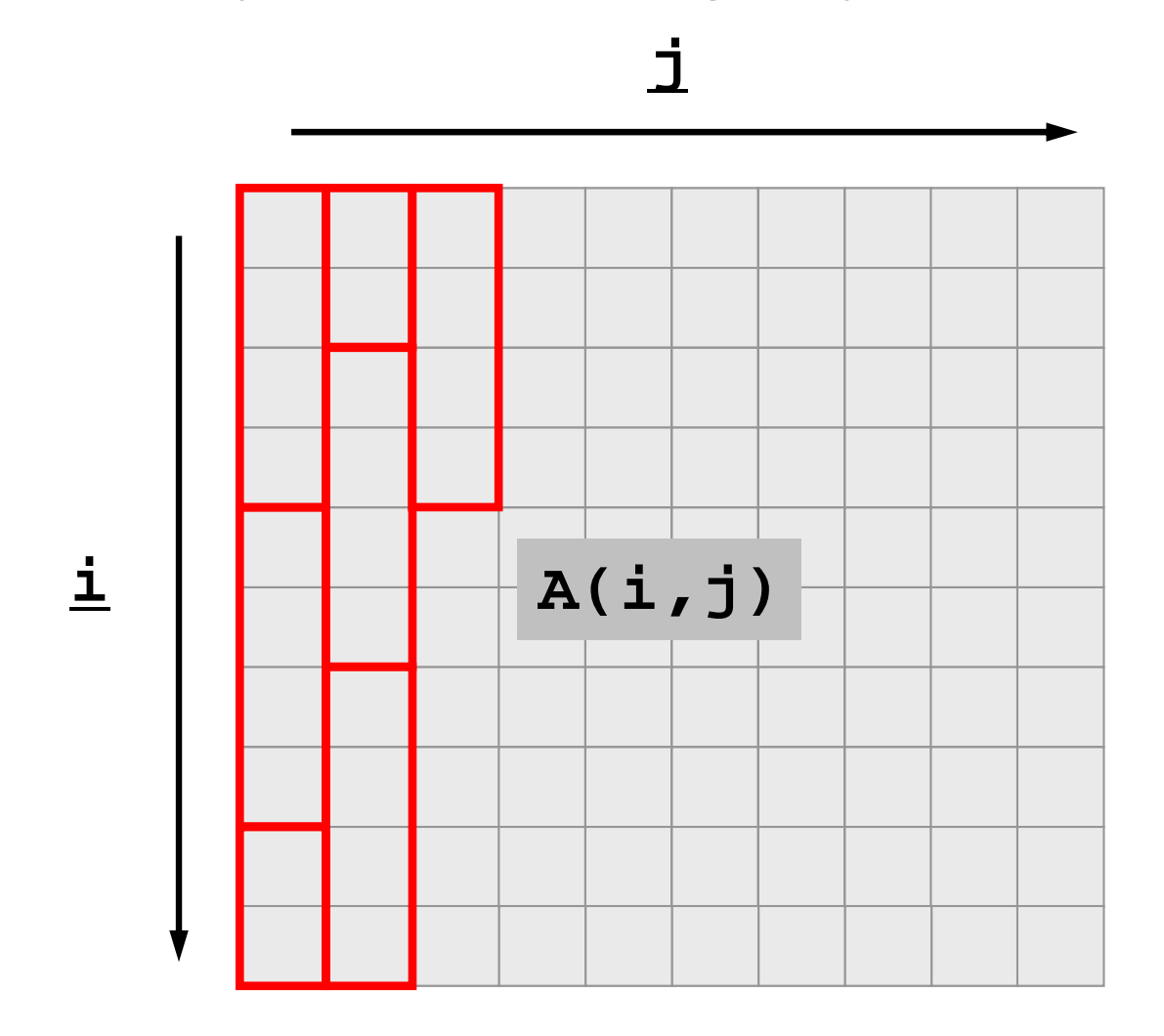

**Scalar** 

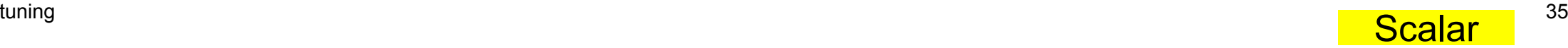

# **Blocking for Cache Miss (4/7)**

•Therefore, if  $A(1,1)$  is touched,  $A(1,1)$ ,  $A(2,1)$ ,  $A(3,1)$ ,  $A(4,1)$  are on cache. If A(10,2) is touched  $A(10,2)$ , A(1,3), A(2,3), A(3,3) are on cache.

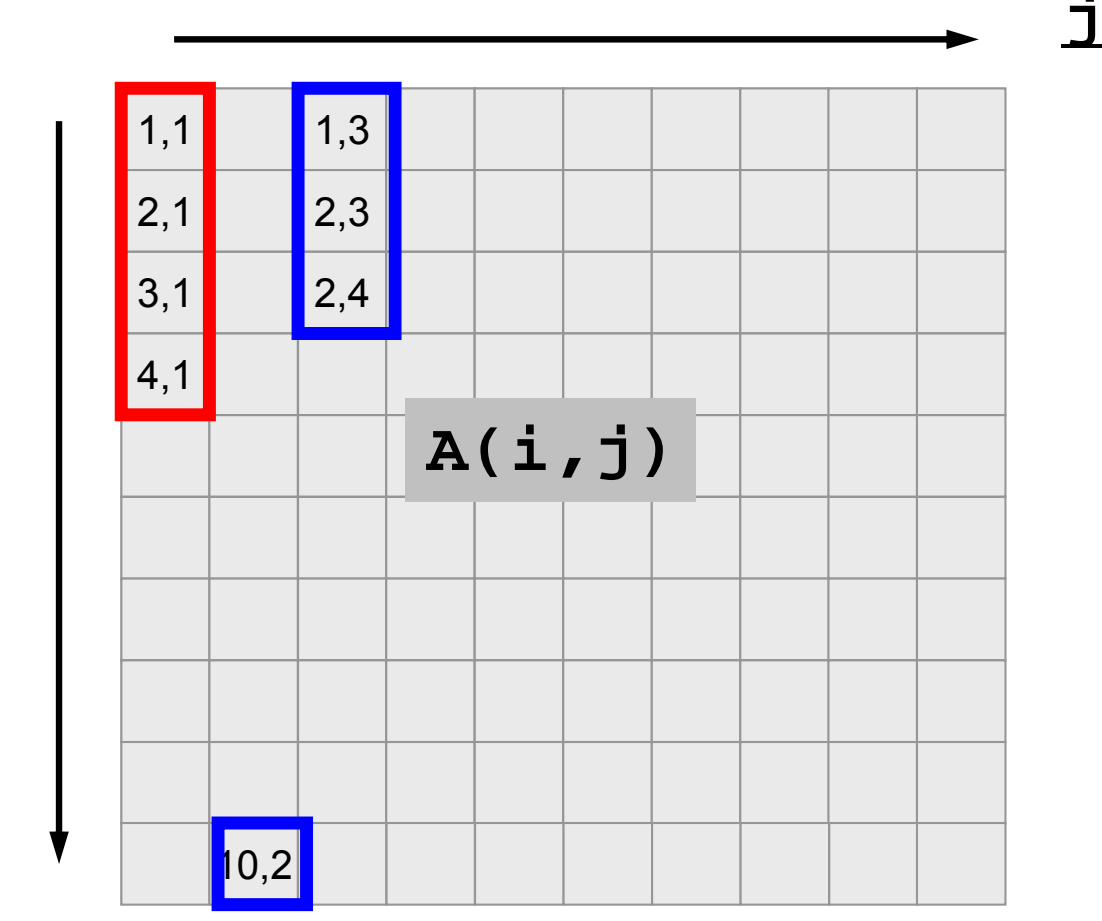

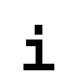

# **Blocking for Cache Miss (5/7)**

• Therefore, following block-wise access pattern utilizes cache efficiently.

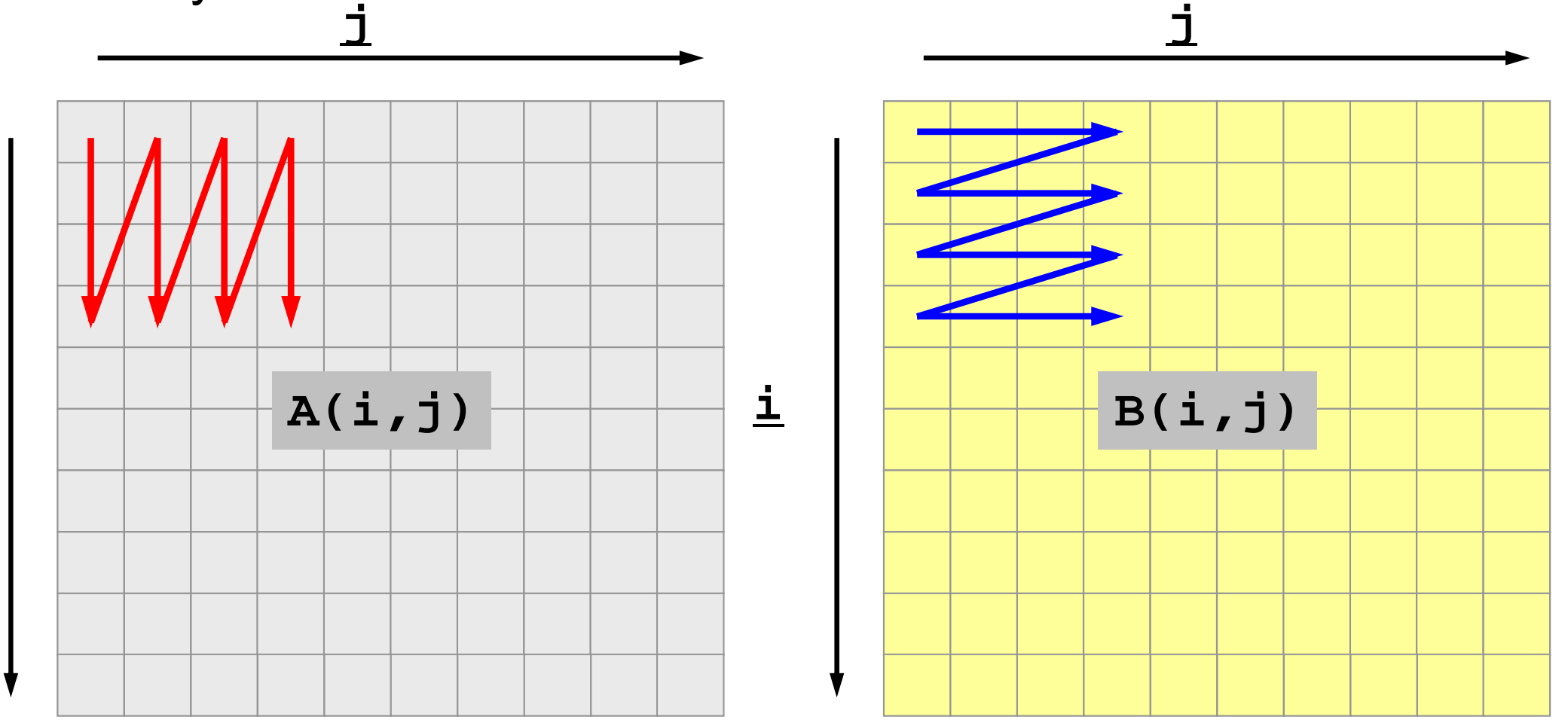

**i**

#### •  $\square$ ,  $\square$  are on cache.

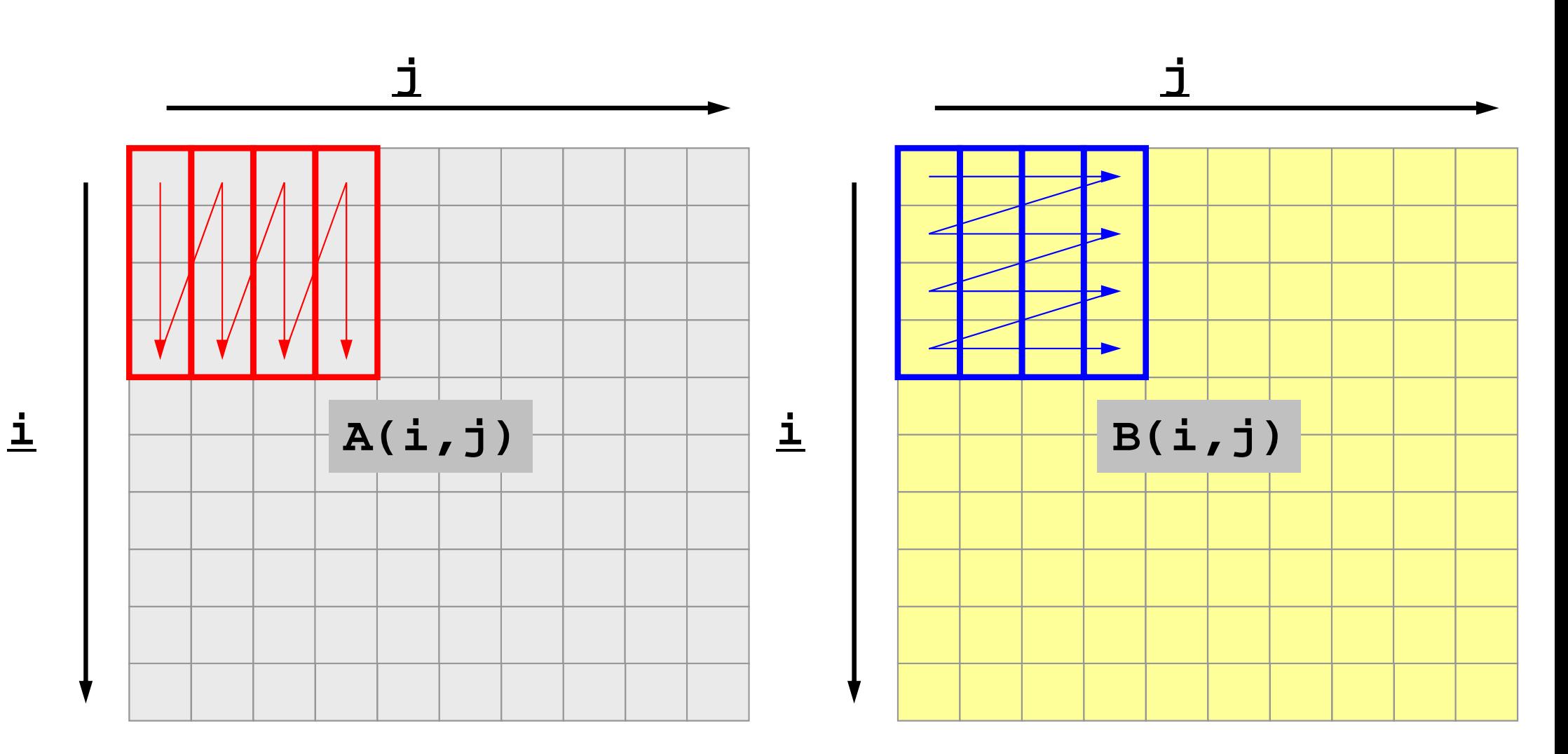

Scalar

# **Blocking for Cache Miss (7/7)**

• 2x2 block

```
do i= 1, NN
  do j= 1, NN
    A(j,i) = A(j,i) + B(i,j)enddoenddodo i= 1, NN-1, 2
  do j= 1, NN-1, 2
     A(j ,i )= A(j ,i ) + B(i ,j )
     A(j+1,i )= A(j+1,i ) + B(i ,j+1)
    A(j ,i+1)= A(j ,i+1) + B(i+1,j )
    A(\overline{i+1}, i+1) = A(\overline{i+1}, i+1) + B(i+1, i+1)enddoenddodo i= 1, NN-1, 2
  do j= 1, NN/2, 2
    A(j ,i )= A(j ,i ) + B(i ,j )
    A(i+1,i) = A(i+1,i) + B(i, i+1)A(j ,i+1)= A(j ,i+1) + B(i+1,j )
    A(\overline{i+1}, i+1) = A(\overline{i+1}, i+1) + B(i+1, i+1)enddoenddodo i= 1, NN-1, 2
  do j= NN/2+1, NN-1, 2
    A(j ,i )= A(j ,i ) + B(i ,j )
    A(\vec{1}+1,\vec{i}) = A(\vec{1}+1,\vec{i}) + B(\vec{i},\vec{j}+1)A(\vec{i} \cdot i+1) = A(\vec{i} \cdot i+1) + B(i+1, \vec{i} \cdot i)A(\overline{i+1}, i+1) = A(\overline{i+1}, i+1) + B(i+1, \overline{i+1})enddoenddoLoop-Fission is also 
                                    effective for reduction ofcache/TLB miss's.
```
#### **<\$O-S3>/2d-2.f**

**\$> cd <\$O-S3> \$> mpifrtpx –O1 2d-2.f \$> pjsub go1.sh**

**### N ### 500 BASIC 2.838309E-032x2 1.835505E-032x2-b 1.538004E-03### N ### 1000 BASIC 1.167853E-022x2 9.495229E-032x2-b 9.299729E-03**

**...**

**### N ### 4000 BASIC 2.081746E-012x2 1.294938E-012x2-b 1.317760E-01### N ### 4500 BASIC 3.203001E-012x2 2.335151E-012x2-b 2.354205E-01### N ### 5000 BASIC 3.517879E-01 2x2 2.478577E-012x2-b 2.492195E-01**

#### **-Kfast: faster, no difference ...**

• 2x2 block

```
do i= 1, NN
  do j= 1, NN
    A(j,i) = A(j,i) + B(i,j)enddoenddodo i= 1, NN-1, 2
  do j= 1, NN-1, 2
     A(j ,i )= A(j ,i ) + B(i ,j )
     A(j+1,i )= A(j+1,i ) + B(i ,j+1)
    A(j ,i+1)= A(j ,i+1) + B(i+1,j )
    A(\overline{i+1}, i+1) = A(\overline{i+1}, i+1) + B(i+1, i+1)enddoenddodo i= 1, NN-1, 2
  do j= 1, NN/2, 2
    A(j ,i )= A(j ,i ) + B(i ,j )
    A(i+1,i) = A(i+1,i) + B(i, i+1)A(j ,i+1)= A(j ,i+1) + B(i+1,j )
    A(\overline{i+1}, i+1) = A(\overline{i+1}, i+1) + B(i+1, i+1)enddoenddodo i= 1, NN-1, 2
  do j= NN/2+1, NN-1, 2
    A(j ,i )= A(j ,i ) + B(i ,j )
    A(\vec{1}+1, \vec{i}) = A(\vec{1}+1, \vec{i}) + B(\vec{i}, \vec{j}+1)A(\vec{i} \cdot i+1) = A(\vec{i} \cdot i+1) + B(i+1, \vec{i} \cdot i)A(\overline{i+1}, i+1) = A(\overline{i+1}, i+1) + B(i+1, \overline{i+1})enddoenddoLoop-Fission is also 
                                    effective for reduction ofcache/TLB miss's.
```
#### **<\$O-S3>/2d-2.f**

**\$> cd <\$O-S3> \$> mpifrtpx –Kfast 2d-2.f \$> pjsub go1.sh ### N ### 500 BASIC 1.870605E-032x2 1.602004E-03 2x2-b 1.579705E-03### N ### 1000 BASIC 7.570124E-032x2 7.771923E-032x2-b 9.585428E-03...### N ### 4000 BASIC 1.276466E-012x2 1.236477E-012x2-b 1.216945E-01 ### N ### 4500 BASIC 1.625757E-012x2 1.761032E-012x2-b 1.732303E-01### N ### 5000 BASIC 2.037693E-012x2 1.944027E-012x2-b 1.913424E-01**

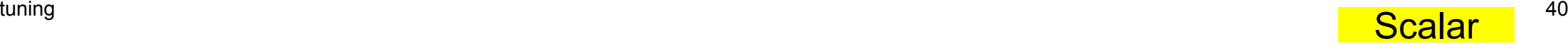

## **Summary: Tuning**

- Scalar Processor
- Dense Matrices: BLAS
- Optimization of operations for sparse matrices (which appear in this class) is much more difficult (still research topics)
	- Basic idea is same as that for dense matrices.
	- –Optimum memory access.

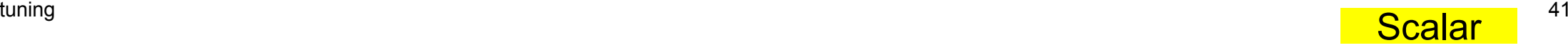

#### **Sparse/Dense Matrices**

do i = 1, N  
\n
$$
Y(i) = D(i) * X(i)
$$
  
\ndo k= index(i-1)+1, index(i)  
\n $Y(i) = Y(i) + AMAT(k) * X(item(k))$   
\nenddo  
\nenddo

do j= 1, N do i= 1, N Y(j)= Y(j) + A(i,j)\*X(i) enddoenddo

- "X" in RHS
	- –Dense: continuous on memory, easy to utilize cache
	- – Sparse: continuity is not assured, difficult to utilize cache
		- more "memory-bound"
- Effective method for sparse matrices: Blocking
	- –Reordering: provides "block" features
	- – Utilizing physical features of matrices: multiple DOF on each element/node.

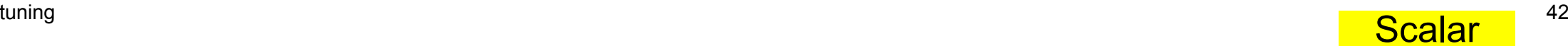

# **Summary: Tuning (cont.)**

- Sparse Matrices
	- Strategy for tuning may depends on alignment of data components.
	- –Program may change according to alignment of data components.
- Dense Matrices
	- Structured, Regularity
	- Performance mainly depends on machine parameters & mat. size.
		- Effect of options of compilers
		- Automatic tuning (AT) is applicable.
	- Libraries
		- ATLAS (Automatic Tuning)
			- http://math-atlas.sourceforge.net/
		- GoToBLAS (Manual Tuning)
			- Kazushige Goto (Microsoft)

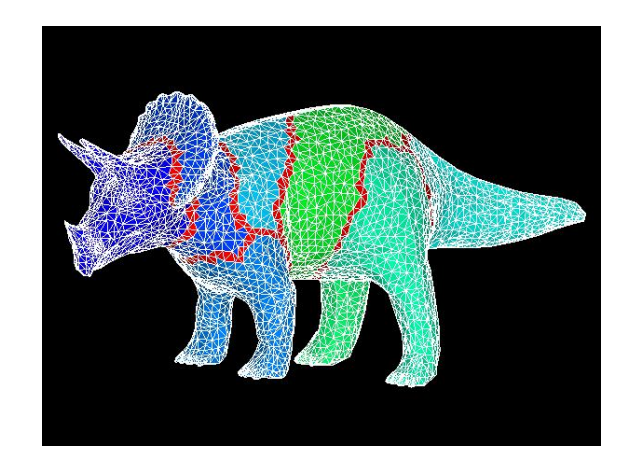

- $\bullet$ What is "tuning/optimization" ?
- $\bullet$ Vector/Scalar Processors
- $\bullet$ Example: Scalar Processors
- $\bullet$ **Performance of Memory**

### **STREAM benchmark**

http://www.streambench.org/

- • Benchmarks for Memory Bandwidth
	- Copy: c(i)= a(i)
	- Scale: c(i)= s\*b(i)
	- Add: c(i)= a(i) + b(i)
	- Triad:  $c(i)=a(i) + s * b(i)$

```
Double precision appears to have 16 digits of accuracy<br>Assuming 8 bytes per DOUBLE PRECISION word
----------------------------------------------STREAM Version $Revision: 5.6 $
 ----------------------------------------------Array size = 80000512<br>Offset = 0
 The total memory requirement is 1831 MB<br>You are running each test 10 times

The *best* time for each test is used
*EXCLUDING* the first and last iterations----------------------------------------------------Max time
Function Rate(MB/s) Avg time Min time Max time<br>Copy: 60139.1643 0.0213 0.0213 0.0213<br>Scale: 59975.9088 0.0214 0.0213 0.0214
Add: 64677.4224 0.0297 0.0297 0.0297Triad: 64808.5886 0.0297 0.0296 0.0297
```
#### **Gap between performance of CPU and Memory**

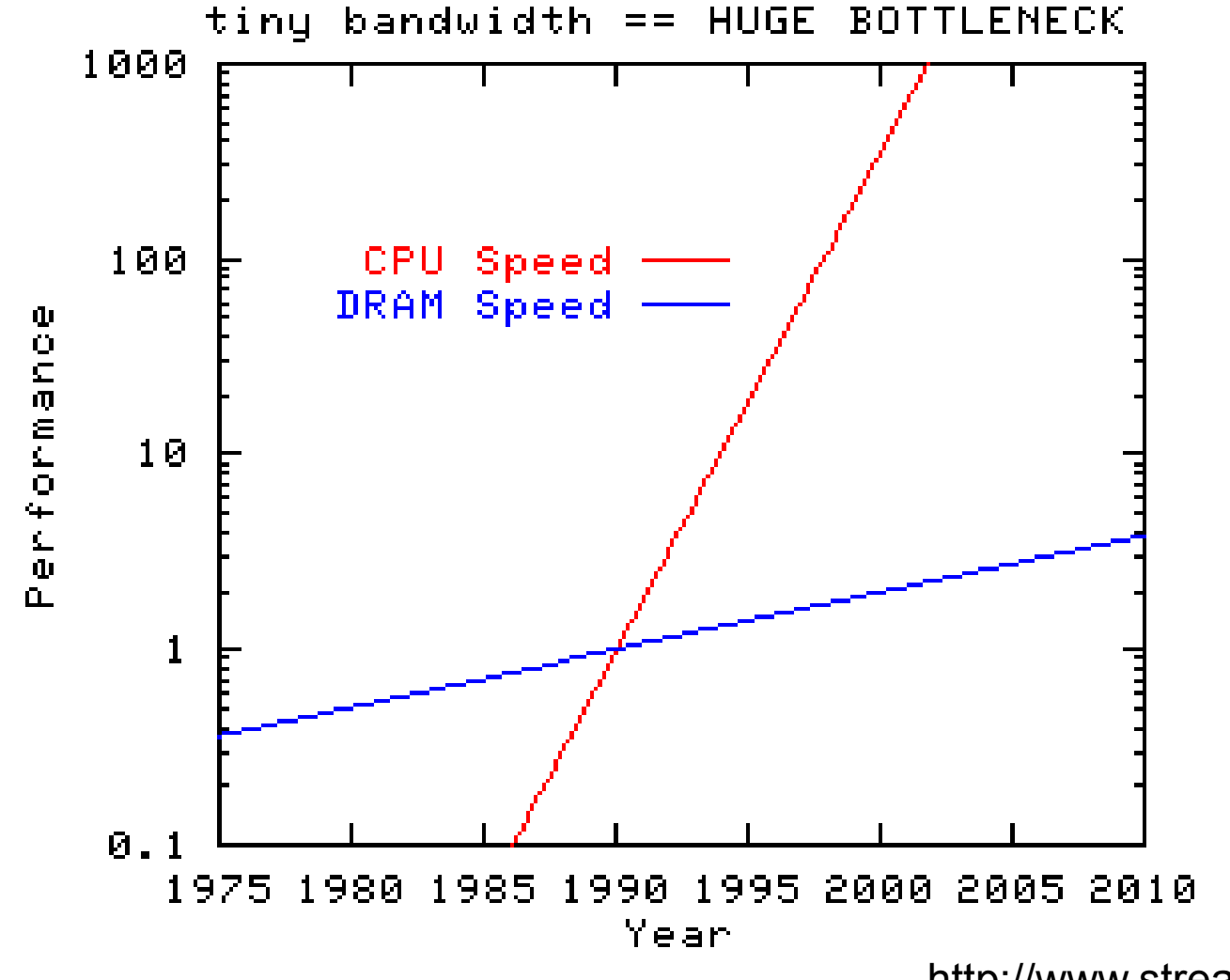

http://www.streambench.org/

#### OpenMP version of STREAM

**>\$ cd <\$O-TOP>/mpi/S3/stream >\$ pjsub go.sh**

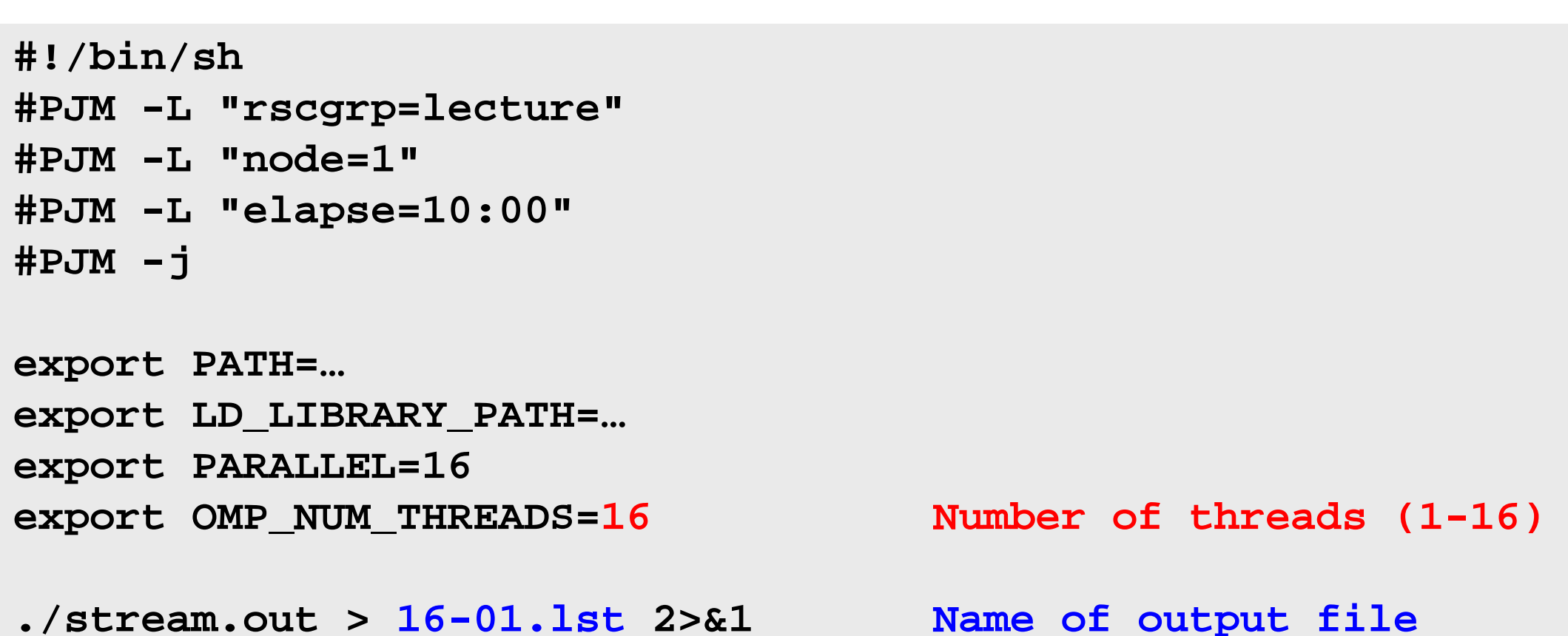

#### Results of Triad<\$O-S3>/stream/\*.lst Peak is 85.3 GB/sec., 75%

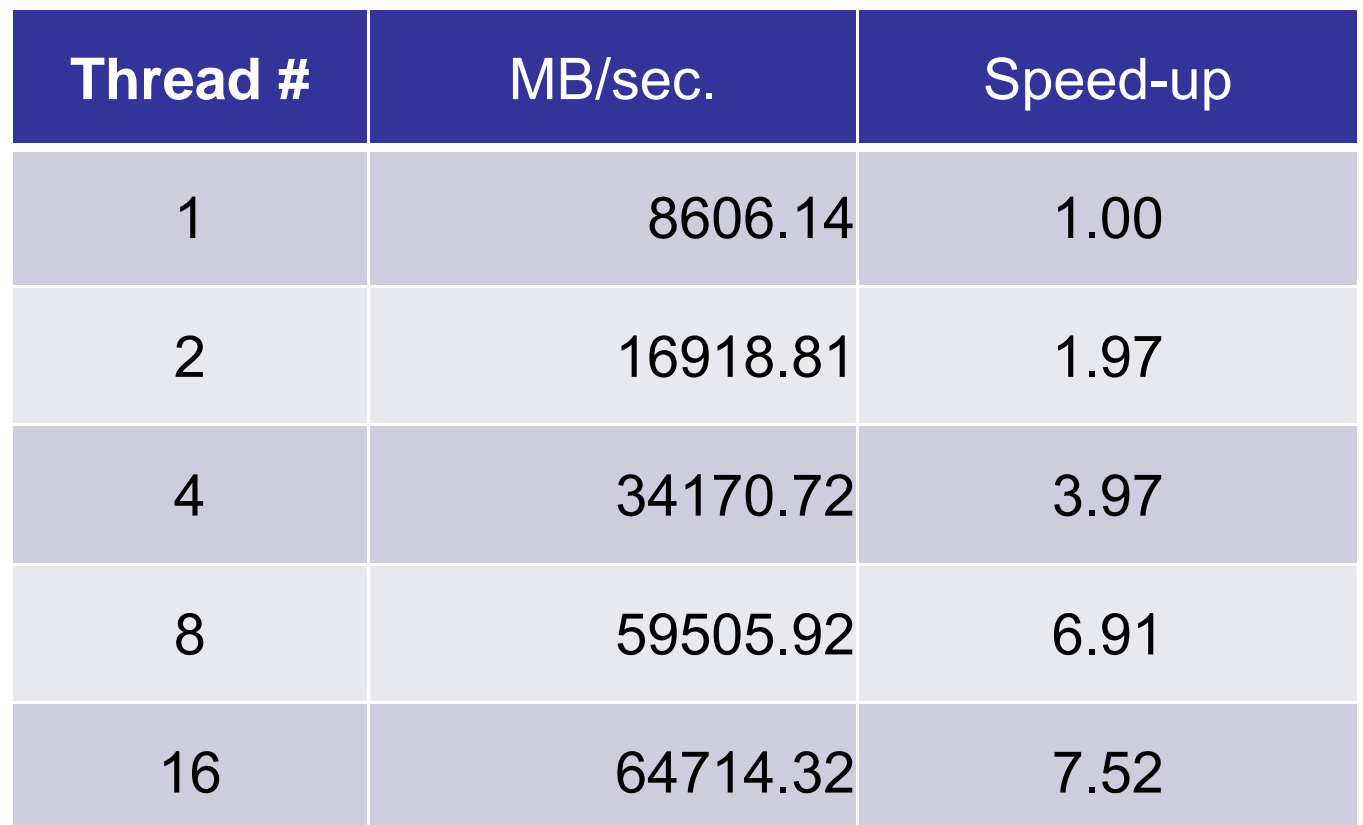

**L1 L1**

**C**

**L1C**

**L1C**

**L1C**

**L1C**

**L1C**

**L1L1L1**

**L2**

**Memory**

**C**

**C**

**L1C**

**L1C** **L1C**

**L1C** **L1C** **L1C**

**C**

**C**

#### **Exercises**

- Running the code
- Try various number of threads (1-16)
- MPI-version and Single PE version are available
	- Fortran, C
	- Web-site of STREAM
- Memory Interleaving
	- –Method for fast data transfer to/from memory.
	- –Parallel I/O for multiple memory banks.
- Memory Bank
	- – Unit for memory management, small pieces of memory
		- $\bullet\,$  Usually, there are 2 $\scriptstyle\rm n$  independent modules.
	- – Single bank can execute a single reading or writing at one time. Therefore, performance gets worse if data components on same bank are accessed simultaneously.
	- – For example, "bank conflict" occurs if off-set of data access is 32 (in next page).
		- Remedy: Change of array size, loop exchange etc.

## **Bank Conflict**

#### If off-set of data access is 32, only a single bank is utilized

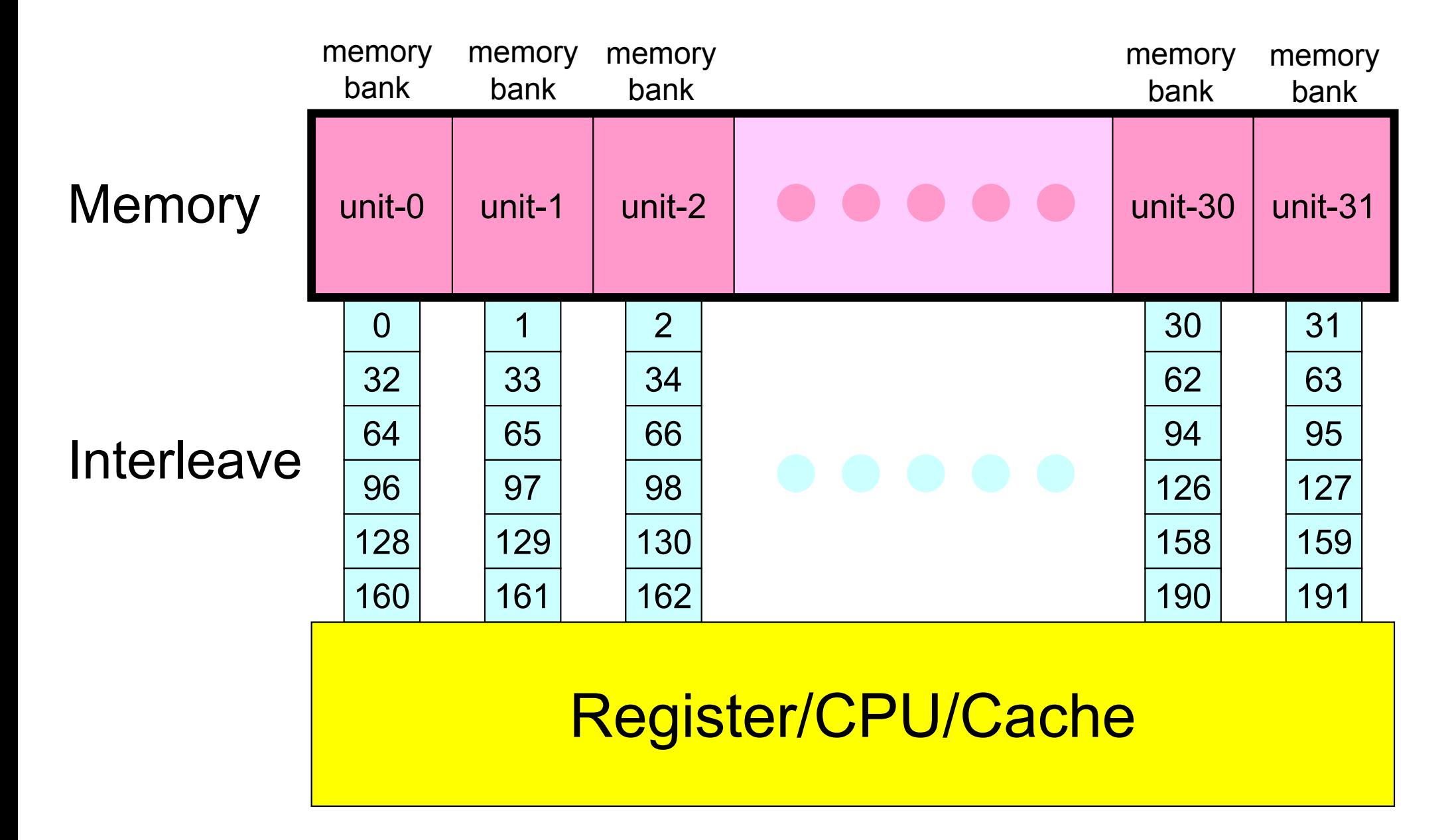

#### **Avoiding Bank Conflict**

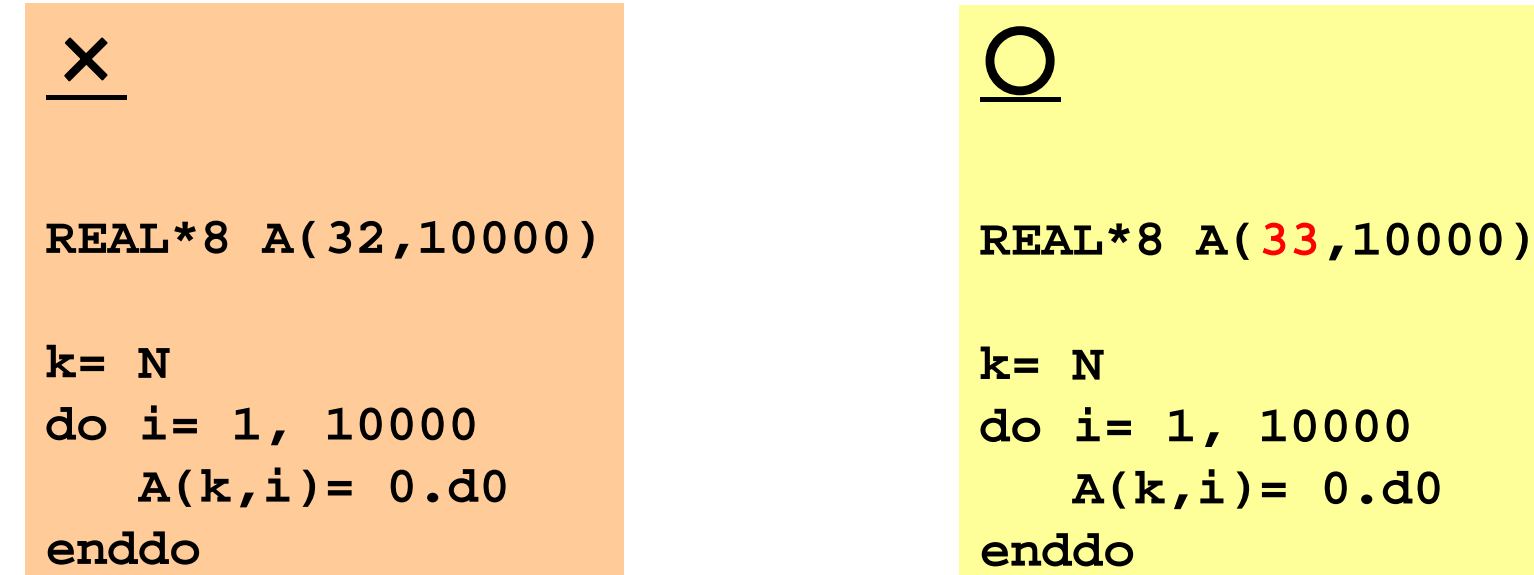

•Arrays with size of 2<sup>n</sup> should be avoided.

#### **Summary: Tuning/Optimization** tuning the contract of the contract of the contract of the contract of the contract of the contract of the contract of the contract of the contract of the contract of the contract of the contract of the contract of the con

- Common Issues
	- Contiguous Memory Access
	- –Locality
	- –Tuning/Optimization with reordering may change results
- Scalar Processors
	- Utilization of Cache, Small Chunks of Data
	- – Automatic Tuning: optimum block size
		- Prof. T. Katagiri (ITC/UT): ATRG (Research Grp. for Automatic Tuning)
- Vector Processors
	- Long loops
- Scalar/Vector
	- –Same tuning/optimization may provide different effects.
- Profiler of FX10 (basic, detailed): Portal for users